### Министерство науки и высшего образования Российской Федерации НАЦИОНАЛЬНЫЙ ИССЛЕДОВАТЕЛЬСКИЙ ТОМСКИЙ ГОСУДАРСТВЕННЫЙ УНИВЕРСИТЕТ (НИ ТГУ)

Факультет инновационных технологий

УТВЕРЖДАЮ: Руководитель ОПОП

 $\frac{1}{\sqrt{2\pi}}$ О.В. Вусович

« \_30\_ » \_\_августа\_ 2021 г.

Рабочая программа и оценочные материалы учебной практики

**Научно-исследовательская работа (получение первичных навыков научноисследовательской работы)**

по направлению подготовки

## **27.03.05 Инноватика**

**Управление инновациями в наукоёмких технологиях** Форма обучения **Очная**

> Квалификация **Бакалавриат**

**Год приема 2021**

Код практики в учебном плане: Б.2.О.01.01 (У)

СОГЛАСОВАНО: Председатель УМК

 $\frac{1}{2}$   $\frac{1}{2}$   $\frac{1}{2}$ 

Томск – 2021

#### **1. Цель практики**

Целью учебной практики является получение обучающимися первичных профессиональных умений и навыков, в том числе первичных умений и навыков научноисследовательской деятельности, направленное на формирование следующих компетенций:

– УК-1 – Способен осуществлять поиск, критический анализ и синтез информации, применять системный подход для решения поставленных задач;

– УК-2 – Способен определять круг задач в рамках поставленной цели и выбирать оптимальные способы их решения, исходя из действующих правовых норм, имеющихся ресурсов и ограничений;

– ОПК-2 – Способен формулировать задачи профессиональной деятельности на основе знаний профильных разделов математических, технических и естественнонаучных дисциплин (модулей);

– ОПК-5 - Способен решать задачи в области инновационных процессов в науке, технике и технологии с учетом нормативно-правового регулирования в сфере интеллектуальной собственности;

– ОПК-7 - Способен понимать принципы работы современных информационных технологий и использовать их для решения задач профессиональной деятельности;

– ОПК-10 - Способен разрабатывать, комбинировать и адаптировать алгоритмы и программные приложения, пригодные для решения практических задач цифровизации в области профессиональной деятельности;

– ПК-1 – Способен проводить патентный поиск и осуществлять построение патентных ландшафтов с целью выявления технологических направлений развития.

#### **2. Задачи практики**

– осуществляет патентный поиск информации (УК-1), и проводит критический анализ проведенных исследований (ОПК-2);

– формулирует задачи в рамках поставленной цели работы для обеспечения ее достижение и осуществляет поиск технического решение конкретной задачи проекта (УК-2);

– определить результаты интеллектуальной деятельности (РИД) в ходе осуществления инновационных процессов, соотнести выявленные РИД с существующим уровнем техники в ходе патентно-информационных исследований для решения профессиональных задач (ОПК-5);

– применить современные информационные технологий при реализации индивидуального задания (ОПК 7);

– использует методами формализации и алгоритмизации, разрабатывает минимально жизнеспособный продукт MPV (ОПК-10);

– осуществляет сбор и систематизацию информации о направлениях развития науки, техники и технологий в Российской Федерации и за рубежом, входящих в сферу отраслевой специализации организации и анализирует актуальные направления развития науки, техники и технологий в Российской Федерации и за рубежом, входящих в сферу отраслевой специализации организации (ПК-1).

### **3. Место практики в структуре образовательной программы**

Практика относится к обязательной части образовательной программы.

## **4. Семестр(ы) освоения и форма(ы) промежуточной аттестации по практике**

Семестр 4, зачет.

#### **5. Входные требования для освоения практики**

Для успешного освоения практики требуются результаты обучения по следующим дисциплинам: Основы интеллектуальной собственности, Химия, Физика и тд.

### **6. Способы и формы проведения практики**

Практика проводится на базе ТГУ. Способы проведения: стационарная.

Форма проведения: непрерывно в соответствии с календарным графиком и учебным планом.

### **7. Объем и продолжительность практики**

Объем практики составляет 3 зачётные единицы, 108 часов, из которых:

– иная контактная работа: 4,25 ч.

Объем самостоятельной работы студента определен учебным планом.

Практика проводится в форме практической подготовки.

Продолжительность практики в течение 4 семестра согласно утверждённому календарному учебному графику.

### **8. Планируемые результаты практики**

Результатами прохождения практики являются следующие индикаторы достижения компетенций:

ИУК-1.1. Осуществляет поиск информации, необходимой для решения задачи;

ИУК-1.2. Проводит критический анализ различных источников информации (эмпирической, теоретической);

ИУК-1.3. Выявляет соотношение части и целого, их взаимосвязь, а также взаимоподчиненность элементов системы в ходе решения поставленной задачи;

ИУК-1.4. Синтезирует новое содержание и рефлексивно интерпретирует результаты анализа;

ИУК-2.1. Формулирует совокупность взаимосвязанных задач в рамках поставленной цели работы, обеспечивающих ее достижение;

ИУК-2.2. Проектирует решение конкретной задачи проекта, выбирая оптимальный способ ее решения, исходя из действующих правовых норм и имеющихся ресурсов и ограничений;

ИУК 2.3 Решает конкретные задачи (исследования, проекта, деятельности) за установленное время;

ИОПК-2.1. Анализирует исходные данные для решения задачи в профессиональной деятельности на основе знаний профильных разделов математических, технических и естественно-научных дисциплин (модулей);

ИОПК-2.2. Осуществляет постановку задачи с использованием профильных разделов математических, технических и естественно-научных дисциплин (модулей);

ИОПК-5.1. Умеет выявлять результаты интеллектуальной деятельности в ходе осуществления инновационных процессов;

ИОПК-5.2. Умеет соотносить выявленные результаты интеллектуальной деятельности с существующим уровнем техники в ходе патентно-информационных исследований для решения профессиональных задач;

ИОПК-5.3. Умеет оформлять охранные документы на результаты интеллектуальной деятельности для получения объектов промышленной собственности с учетом нормативно-правового регулирования в сфере интеллектуальной собственности;

ИОПК 7.1. Понимает принцип работы современных информационных технологий;

ИОПК 7.2. Знает и способен применять современные программные платформы в области профессиональной деятельности;

ИОПК-10.1. Владеет методами формализации и алгоритмизации задач, а также знает типовые алгоритмы для решения практических задач;

ИОПК-10.2. Знает и способен применять современные среды разработки для практического применения;

ИПК-1.1. Осуществляет сбор и систематизацию информации о направлениях развития науки, техники и технологий в Российской Федерации и за рубежом, входящих в сферу отраслевой специализации организации;

ИПК-1.2. Осуществляет определение и анализ актуальных направлений развития науки, техники и технологий в Российской Федерации и за рубежом, входящих в сферу отраслевой специализации организации.

ИПК-1.3. Осуществляет проведение патентного поиска по актуальным направлениям развития науки, техники и технологий в Российской Федерации и за рубежом, входящим в сферу отраслевой специализации организации;

ИПК-1.5. Осуществляет формирование информационных массивов данных об актуальных направлениях развития науки, техники и технологий в Российской Федерации и за рубежом (баз данных);

ИПК-5.1. Знает и умеет анализировать технико-технологическое решение («лучшие практики»).

| Этапы практики     | Виды работ, связанные с будущей<br>профессиональной деятельностью | Часы всего<br>(в т.ч. |
|--------------------|-------------------------------------------------------------------|-----------------------|
|                    |                                                                   | контактные)           |
| 1. Организационный | 1. Проведение собрания по организации практики:                   | 4(1)                  |
|                    | – знакомство с целями, задачами, требованиями к                   |                       |
|                    | практике и формами отчетности по практике                         |                       |
|                    | (программой практики);                                            |                       |
|                    | - знакомство с графиком проведения практики;                      |                       |
|                    | - подготовка дневников практиканта.                               |                       |
| 2. Ознакомительный | 1. Знакомство с правилами внутреннего                             | 4(0,25)               |
|                    | распорядка и иными локальными нормативными                        |                       |
|                    | актами ТГУ.                                                       |                       |
|                    | 2. Инструктаж по технике безопасности и охране                    |                       |
|                    | труда, соблюдению правил противопожарной                          |                       |
|                    | безопасности, санитарно-эпидемиологических                        |                       |
|                    | правил и гигиенических нормативов в ТГУ.                          |                       |
| 3. Научно-         | 1. Определение<br>тематики<br>научно-                             | 96(1)                 |
| исследовательский  | исследовательской работы, её цели, задач.                         |                       |
|                    | 2. Описание актуальности выбранной темы.                          |                       |
|                    | 3. Формулирование<br>проблемы<br>области<br>$\, {\bf B}$          |                       |
|                    | технических систем, описание её составляющих.                     |                       |
|                    | 4. Патентно-информационный<br>поиск<br>ПО                         |                       |
|                    | предложенной теме.                                                |                       |
|                    | 5. Формулирование<br>выводов<br>результатам<br>ПО                 |                       |
|                    | анализа.                                                          |                       |
|                    | 6. Разработка<br>дальнейшей<br>план<br>научно-                    |                       |
|                    | исследовательской и практической работы.                          |                       |
| 5. Заключительный  | 1. Подготовка отчета и подготовка материалов,                     | 4(2)                  |
|                    | необходимых для его защиты (презентация,                          |                       |
|                    | методическая разработка и т.д.).                                  |                       |

**9. Содержание практики**

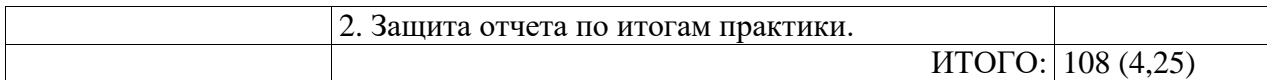

#### **10. Формы отчетности по практике**

По итогам прохождения практики обучающиеся в срок до завершения периода практики по календарному графику предоставляют руководителю практики от ТГУ:

– заполненный дневник практики;

– отчет о прохождении практики;

– презентацию для защиты отчёта.

Шаблоны всех документов представлены в курсе по практике в системе «Электронный университет – Moodle».

**Дневник практики.** Является основным документом, подтверждающим факт прохождения практики. Дневник заполняется обучающимися во время прохождения практики.

При прохождении практики на ФИТ НИ ТГУ дневник практики подписывается руководителем практики от НИ ТГУ и научным руководителем ВКР (в случае, если он не является руководителем практики от ТГУ).

**Отчет о прохождении практики** является основанием для оценки компетенций, сформированных у обучающегося в ходе прохождения практики.

Отчет о практике должен содержать:

1) титульный лист;

2) содержание;

3) введение;

4) основную часть;

5) заключение;

6) список использованных источников;

7) приложения (при необходимости).

Во введении должны быть отражены:

- ─ место и время прохождения практики (указать количество недель);
- ─ цель и задачи практики, индивидуальное задание на практику;
- ─ актуальность выполнения индивидуального задания;
- ─ объект и предмет практики.

**Во Введении** указываются цель, задачи и объект практики, индивидуальное задание обучающегося. Обозначается основная проблема объекта практики, кратко характеризуются методы её исследования.

**В основной части отчета** необходимо отразить ход выполнения индивидуального задания. Основную часть отчёта принято разбивать на несколько глав. Первый раздел, как правило, это краткая характеристика объекта практики, и подробное описание исследуемой проблемы.

Следующие разделы описывают ход выполнения индивидуального задания практики. В рамках научно-исследовательской работы студенту рекомендуется в основной части отчёта описать следующее:

− актуальность выбранной темы исследования;

− проблему, цель и задачи исследования;

− обоснование выбор метода(ов) исследования;

– анализ литературы по исследуемой проблеме.

**Заключение** – в данном разделе подводятся итоги практики, степень достижения планируемых результатов обучения, а также перечисляются выполненные разделы индивидуального задания на практику. В заключении необходимо дать анализ наиболее сложных и характерных вопросов, изученных в этот период, по возможности сформулировать предложения по их разрешению.

В заключении также должны содержаться рекомендации по дальнейшему исследованию или области применения полученных результатов.

**Список использованных источников:** должны быть представлены источники, которые были использованы при подготовке литературного обзора. В качестве источников могут быть: нормативно-правовые акты, учебники, учебно-методические пособия, научные статьи и т.п.

В **приложениях** необходимо разместить написанный научный доклад на конференцию по подготовленному литературному обзору.

**Общие требования к оформлению отчета по производственной практике**: объём отчета по практике составляет не менее 25 страниц без учета приложений. Количество используемых источников должно быть не менее 12, из которых как минимум 5 зарубежных источников. Требования к оформлению отчёта по практике представлены в «Методические указания к оформлению результатов научно-исследовательских работ и иных отчётных материалов обучающихся в рамках учебного процесса в НИ ТГУ» (далее «Методические указания»): [https://www.tsu.ru/upload/medialibrary/9ff/metodicheskie](https://www.tsu.ru/upload/medialibrary/9ff/metodicheskie-ukazaniya-k-oformleniyu-rabot-obuchayushchikhsya-ni-tgu.pdf)[ukazaniya-k-oformleniyu-rabot-obuchayushchikhsya-ni-tgu.pdf](https://www.tsu.ru/upload/medialibrary/9ff/metodicheskie-ukazaniya-k-oformleniyu-rabot-obuchayushchikhsya-ni-tgu.pdf) .

После проверки отчёта по практике руководителем практики, обучающий должен предоставить отчёт (загрузить отчёт в соответствующую форму курса по практике) для проведения нормоконтроля. Нормоконтроль проводится ответственным лицом от кафедры на соответствие Методическим указаниям. Отчёт, не соответствующий Методическим указаниям возвращается обучающемуся на исправление.

Повторный нормоконтроль проводится на защите отчётов перед комиссией. В случае представления на защите отчёта, не прошедшего повторный нормоконтроль, итоговая оценка за практику может быть снижена.

**Требования к оформлению презентации для защиты отчета:** при оформлении презентации необходимо соблюдать следующие требования:

– презентация отчета по практике должна выполняться в MS Power Point и содержать до 10-15 слайдов;

– необходимо соблюдать единый стиль оформления – следует избегать размещения информации на слайдах в виде сплошного текста, который дублируется в докладе; в презентацию не помещают большие таблицы, их необходимо заменить графиками, построенными на основе этих таблиц;

– слайды должны быть пронумерованы.

Первый слайд содержит следующую информацию:

− полное наименование учебного заведения;

- − наименование факультета;
- − наименование кафедры;
- − вид/тип практики;

− сведения об исполнителе;

− сведения о руководителе (с указанием научного звания и научной степени).

На втором слайде указывается индивидуальное задание для прохождения практики. В презентацию выносится только информация непосредственно по выполненной работе. Теоретическая часть в презентации не отражается.

В основной части презентации, подается сжато информация об основных результатах практики. В презентации необходимо отразить основные материалы из отчета по практике.

В заключительных слайдах содержатся логические выводы и подводятся итоги практики.

Последний слайд презентации по практике содержит текст «Спасибо за внимание!», адрес электронной почты.

### **11. Организация промежуточной аттестации обучающихся**

## **11.1 Порядок и форма проведения промежуточной аттестации**

Промежуточная аттестация в четвертом семестре проводится в форме зачета, путем публичной защиты обучающимися индивидуальных отчетов о прохождении практики на итоговом учебном занятии перед комиссией из не менее трех научно-педагогических работников, включая руководителя практики от ТГУ.

### **11.2 Процедура оценивания результатов обучения**

Оценка сформированности результатов обучения в первом семестре осуществляется комиссией на основе анализа предоставленных отчетных документов, выступления обучающегося и его ответов на вопросы.

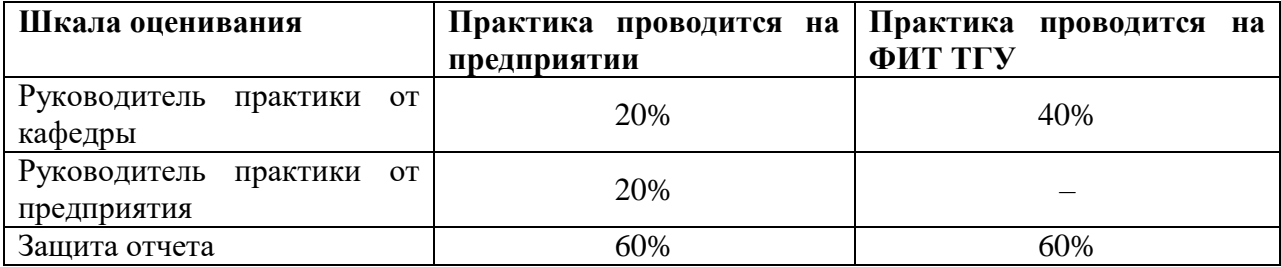

#### **11.3 Критерии оценивания результатов обучения**

Результаты прохождения практики во втором семестре определяются оценками «зачтено», «не зачтено».

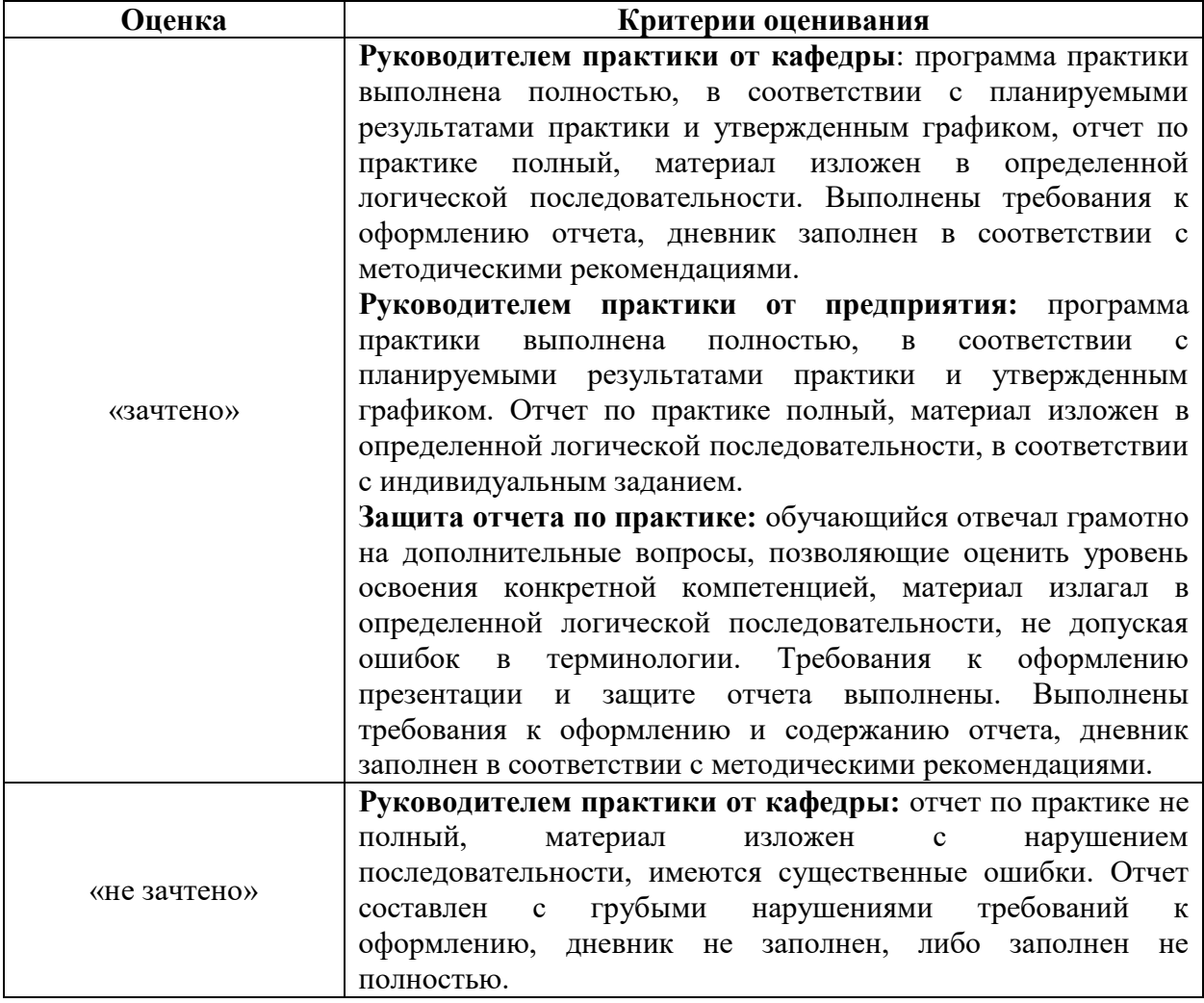

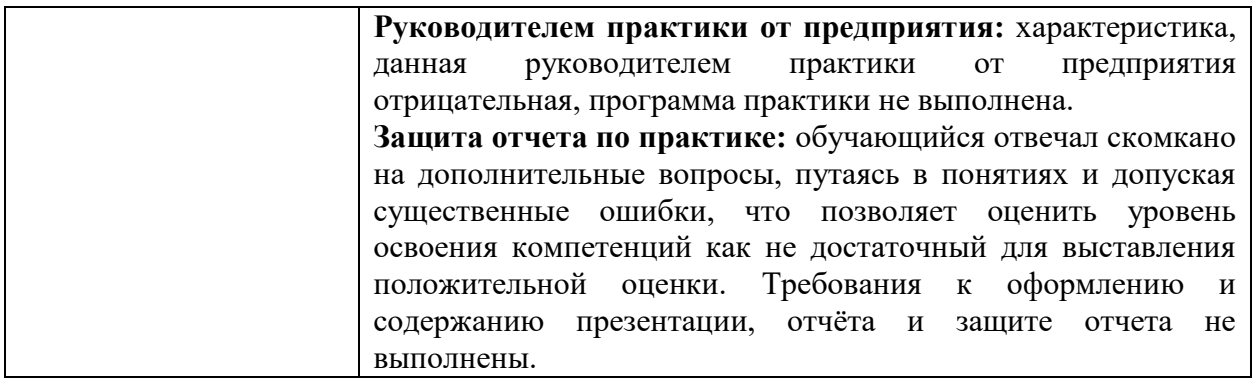

#### **12. Учебно-методическое обеспечение**

а) основная литература:

– Гражданский кодекс РФ от  $18.12.2006$  N  $230$ -ФЗ - Часть 4.

–Административные регламенты по оформлению заявок на выдачу патентов на изобретение и полезную модель и на выдачу свидетельства на товарный знак.

–Руководства по работе с патентными базами данных России, США, Японии, Китая и Европейского патентного ведомства. Отчет о НИР под руководством Максимовой В.В. Москва, 2015 [http://www1.fips.ru/Forms/ruk/ruk\\_poisk\\_China.pdf](http://www1.fips.ru/Forms/ruk/ruk_poisk_China.pdf)

–ГОСТ Р15.011-96 – «Порядок проведения патентно - информационные исследований»

–Гумерова, Г. И. Управление интеллектуальной собственностью : учебное пособие для вузов / Г. И. Гумерова, Э. Ш. Шаймиева. — 4-е изд., доп. — Москва : Издательство Юрайт, 2022. — 177 с. — (Высшее образование). — ISBN 978-5-534-14774-2. — С. 55 — 89 — Текст : электронный // Образовательная платформа Юрайт [сайт]. — URL: [https://urait.ru/bcode/497520/p.55-89](https://urait.ru/bcode/497520/p.55-89?utm_campaign=rpd&utm_source=doc&utm_content=932de4b25eb850f08ff54a1fc1679798)

б) дополнительная литература:

– Зенин И.А. Интеллектуальная собственность и ноу-хау/ Учебно-практическое пособие, практикум по изучению дисциплины, учебная программа по дисциплине. Изд. 6 е, перераб. и доп. / Московский государственный университет экономики, статистики и информатики. – М.: МЭСИ, 2006. – 333 с.

– Сергеев А.П.. Право интеллектуальной собственности в Российской Федерации: Учеб. — 2-е изд., герераб. н доп. — М.: ООО «ТК Велбн». — 752 с.. 2003

– Выявление, правовая защита и коммерциализация результатов интеллектуальной деятельности: учебное пособие: [для студентов вузов по направлению подготовки бакалавров «Инноватика» / Солдатов А. Н., Миньков С. Л., Соснин Э. А. и др. ; под ред. Солдатова А. Н., Минькова С. Л.] ; Том. гос. ун-т. - Томск : Издательский Дом Томского государственного университета, 2014. URL: <http://vital.lib.tsu.ru/vital/access/manager/Repository/vtls:000494631>

в) ресурсы сети Интернет:

– [www.consultant.ru/online/](http://www.consultant.ru/online/) справочно-правовая система «КонсультантПлюс»

– <http://www1.ipdl.jpo.go.jp/PA1/cgi-bin/PA1INIT> – Англоязычные рефераты японских патентных заявок с 1976р.

– <http://www.uspto.gov/patft/index.html> – БД Ведомства по патентам и товарным знакам США

– [http://ea.espacenet.com](http://ea.espacenet.com/) – Евразийская патентная документация, патентная документация ЕПВ, ВОИС, многих стран мира. Русскоязычный интерфейс.

– [www.fips.ru](http://www.fips.ru/) – Бесплатная реферативная патентная база данных Федерального института промышленной собственности

- Интеллектуальная собственность. Патент и авторство. Бизнес и налоги // Бухгалтерия: Перезагрузка — <https://youtu.be/DCWaIgsGB4M>
- Оптимизация налогов, используя интеллектуальную собственность. Налог на прибыль. Налог на имущество. // Бухгалтерия: Перезагрузка <https://youtu.be/CsdhC6i6b5w>
- Сертификация и защита интеллектуальной собственности на примере нанотехнологий // Образование для всех — [https://youtu.be/ZJ0qc3\\_XeqI](https://youtu.be/ZJ0qc3_XeqI)
- Экономия бизнеса на интеллектуальной собственности // Бухгалтерия: Перезагрузка — [https://youtu.be/PP5\\_H0ltkq0](https://youtu.be/PP5_H0ltkq0)
- Авторское право и смежные права  $\ell$  Roman Yankovskiy <https://youtu.be/1bcZWnT9AEM>
- Патентное право // Roman Yankovskiy <https://youtu.be/AONJ5DRwALY>
- Интеллектуальная собственность. Как защитить себя и свой товарный знак? Бизнес и налоги. // Бухгалтерия: Перезагрузка — [https://youtu.be/Y\\_m4meIRGpg](https://youtu.be/Y_m4meIRGpg)
- Средства индивидуализации и ноу хау // Roman Yankovskiy <https://youtu.be/FtVunkm0AY8>
- Как экономить налоги и выводить наличные деньги с помощью интеллектуальной собственности? Бизнес и налоги. // Бухгалтерия: Перезагрузка — <https://youtu.be/qWBjJ3lPXis>
- Виды конфиденциальной информации // KadryVPoryadke [https://youtu.be/RH](https://youtu.be/RH-yzUnj9tY)[yzUnj9tY](https://youtu.be/RH-yzUnj9tY)
- Договоры об отчуждении интеллектуальной собственности // Roman Yankovskiy — [https://youtu.be/dAghHMqP\\_hY](https://youtu.be/dAghHMqP_hY)

13. Перечень информационных технологий

а) лицензионное и свободно распространяемое программное обеспечение:

– Microsoft Office Standart 2013 Russian: пакет программ. Включает приложения: MS Office Word, MS Office Excel, MS Office PowerPoint, MS Office On-eNote, MS Office Publisher, MS Outlook, MS Office Web Apps (Word Excel MS PowerPoint Outlook);

– публично доступные облачные технологии (Google Docs, Яндекс диск и т.п.).

б) информационные справочные системы:

– Электронный каталог Научной библиотеки ТГУ – <http://chamo.lib.tsu.ru/search/query?locale=ru&theme=system>

– Электронная библиотека (репозиторий) ТГУ – <http://vital.lib.tsu.ru/vital/access/manager/Index>

– ЭБС Лань – <http://e.lanbook.com/>

– ЭБС Консультант студента – <http://www.studentlibrary.ru/>

– Образовательная платформа Юрайт – <https://urait.ru/>

- ЭБС ZNANIUM.com <https://znanium.com/>
- ЭБС IPRbooks <http://www.iprbookshop.ru/>

в) профессиональные базы данных *(при наличии)*:

– <http://www1.ipdl.jpo.go.jp/PA1/cgi-bin/PA1INIT> – Англоязычные рефераты японских патентных заявок с 1976р.

 $-$ <http://www.uspto.gov/patft/index.html> – БД Ведомства по патентам и товарным знакам США

– [http://ea.espacenet.com](http://ea.espacenet.com/) – Евразийская патентная документация, патентная документация ЕПВ, ВОИС, многих стран мира. Русскоязычный интерфейс. – [www.fips.ru](http://www.fips.ru/)

**13. Материально-техническое обеспечение**

Аудитории для проведения занятий лекционного типа.

Аудитории для проведения занятий семинарского типа, индивидуальных и групповых консультаций, текущего контроля и промежуточной аттестации.

Помещения для самостоятельной работы, оснащенные компьютерной техникой и доступом к сети Интернет, в электронную информационно-образовательную среду и к информационным справочным системам.

а) основная литература:

– Гражданский кодекс РФ от 18.12.2006 N 230-ФЗ - Часть 4.

–Административные регламенты по оформлению заявок на выдачу патентов на изобретение и полезную модель и на выдачу свидетельства на товарный знак.

–Руководства по работе с патентными базами данных России, США, Японии, Китая и Европейского патентного ведомства. Отчет о НИР под руководством Максимовой В.В. Москва, 2015 [http://www1.fips.ru/Forms/ruk/ruk\\_poisk\\_China.pdf](http://www1.fips.ru/Forms/ruk/ruk_poisk_China.pdf)

–ГОСТ Р15.011-96 – «Порядок проведения патентно - информационные исследований»

–Гумерова, Г. И. Управление интеллектуальной собственностью : учебное пособие для вузов / Г. И. Гумерова, Э. Ш. Шаймиева. — 4-е изд., доп. — Москва : Издательство Юрайт, 2022. — 177 с. — (Высшее образование). — ISBN 978-5-534-14774-2. — С. 55 — 89 — Текст : электронный // Образовательная платформа Юрайт [сайт]. — URL: [https://urait.ru/bcode/497520/p.55-89](https://urait.ru/bcode/497520/p.55-89?utm_campaign=rpd&utm_source=doc&utm_content=932de4b25eb850f08ff54a1fc1679798)

б) дополнительная литература:

– Зенин И.А. Интеллектуальная собственность и ноу-хау/ Учебно-практическое пособие, практикум по изучению дисциплины, учебная программа по дисциплине. Изд. 6 е, перераб. и доп. / Московский государственный университет экономики, статистики и информатики. – М.: МЭСИ, 2006. – 333 с.

– Сергеев А.П.. Право интеллектуальной собственности в Российской Федерации: Учеб. — 2-е изд., герераб. н доп. — М.: ООО «ТК Велбн». — 752 с.. 2003

– Выявление, правовая защита и коммерциализация результатов интеллектуальной деятельности: учебное пособие: [для студентов вузов по направлению подготовки бакалавров «Инноватика» / Солдатов А. Н., Миньков С. Л., Соснин Э. А. и др. ; под ред. Солдатова А. Н., Минькова С. Л.] ; Том. гос. ун-т. - Томск : Издательский Дом Томского государственного университета, 2014. URL: <http://vital.lib.tsu.ru/vital/access/manager/Repository/vtls:000494631>

в) ресурсы сети Интернет:

– [www.consultant.ru/online/](http://www.consultant.ru/online/) справочно-правовая система «КонсультантПлюс»

– <http://www1.ipdl.jpo.go.jp/PA1/cgi-bin/PA1INIT> – Англоязычные рефераты японских патентных заявок с 1976р.

– <http://www.uspto.gov/patft/index.html> – БД Ведомства по патентам и товарным знакам США

– [http://ea.espacenet.com](http://ea.espacenet.com/) – Евразийская патентная документация, патентная документация ЕПВ, ВОИС, многих стран мира. Русскоязычный интерфейс.

– [www.fips.ru](http://www.fips.ru/) – Бесплатная реферативная патентная база данных Федерального института промышленной собственности

- Интеллектуальная собственность. Патент и авторство. Бизнес и налоги // Бухгалтерия: Перезагрузка — <https://youtu.be/DCWaIgsGB4M>
- Оптимизация налогов, используя интеллектуальную собственность. Налог на прибыль. Налог на имущество. // Бухгалтерия: Перезагрузка <https://youtu.be/CsdhC6i6b5w>
- Сертификация и защита интеллектуальной собственности на примере нанотехнологий // Образование для всех — [https://youtu.be/ZJ0qc3\\_XeqI](https://youtu.be/ZJ0qc3_XeqI)
- Экономия бизнеса на интеллектуальной собственности // Бухгалтерия: Перезагрузка — [https://youtu.be/PP5\\_H0ltkq0](https://youtu.be/PP5_H0ltkq0)
- Авторское право и смежные права  $\ell$  Roman Yankovskiy <https://youtu.be/1bcZWnT9AEM>
- Патентное право // Roman Yankovskiy <https://youtu.be/AONJ5DRwALY>
- Интеллектуальная собственность. Как защитить себя и свой товарный знак? Бизнес и налоги. // Бухгалтерия: Перезагрузка — [https://youtu.be/Y\\_m4meIRGpg](https://youtu.be/Y_m4meIRGpg)
- Средства индивидуализации и ноу хау // Roman Yankovskiy <https://youtu.be/FtVunkm0AY8>
- Как экономить налоги и выводить наличные деньги с помощью интеллектуальной собственности? Бизнес и налоги. // Бухгалтерия: Перезагрузка — <https://youtu.be/qWBjJ3lPXis>
- Виды конфиденциальной информации // KadryVPoryadke [https://youtu.be/RH](https://youtu.be/RH-yzUnj9tY)[yzUnj9tY](https://youtu.be/RH-yzUnj9tY)
- Договоры об отчуждении интеллектуальной собственности // Roman Yankovskiy — [https://youtu.be/dAghHMqP\\_hY](https://youtu.be/dAghHMqP_hY)

14. Перечень информационных технологий

а) лицензионное и свободно распространяемое программное обеспечение:

– Microsoft Office Standart 2013 Russian: пакет программ. Включает приложения: MS Office Word, MS Office Excel, MS Office PowerPoint, MS Office On-eNote, MS Office Publisher, MS Outlook, MS Office Web Apps (Word Excel MS PowerPoint Outlook);

– публично доступные облачные технологии (Google Docs, Яндекс диск и т.п.).

б) информационные справочные системы:

– Электронный каталог Научной библиотеки ТГУ – <http://chamo.lib.tsu.ru/search/query?locale=ru&theme=system>

– Электронная библиотека (репозиторий)  $T\Gamma$ У <http://vital.lib.tsu.ru/vital/access/manager/Index>

– ЭБС Лань – <http://e.lanbook.com/>

– ЭБС Консультант студента – <http://www.studentlibrary.ru/>

– Образовательная платформа Юрайт – <https://urait.ru/>

– ЭБС ZNANIUM.com – <https://znanium.com/>

– ЭБС IPRbooks – <http://www.iprbookshop.ru/>

в) профессиональные базы данных *(при наличии)*:

 $-$ <http://www1.ipdl.jpo.go.jp/PA1/cgi-bin/PA1INIT> – Англоязычные рефераты японских патентных заявок с 1976р.

 $-$ <http://www.uspto.gov/patft/index.html> – БД Ведомства по патентам и товарным знакам США

– [http://ea.espacenet.com](http://ea.espacenet.com/) – Евразийская патентная документация, патентная документация ЕПВ, ВОИС, многих стран мира. Русскоязычный интерфейс.

– [www.fips.ru](http://www.fips.ru/)

#### **15. Материально-техническое обеспечение**

Аудитории для проведения занятий лекционного типа.

Аудитории для проведения занятий семинарского типа, индивидуальных и групповых консультаций, текущего контроля и промежуточной аттестации.

Помещения для самостоятельной работы, оснащенные компьютерной техникой и доступом к сети Интернет, в электронную информационно-образовательную среду и к информационным справочным системам.

# **16. Информация о разработчиках**

Вусович Ольга Владимировна, кафедра управления инновациями ФИТ НИ ТГУ, доцент.

Васильева Анна Викторовна, кафедра управления инновациями ФИТ НИ ТГУ, старший преподаватель.